## Зворотній зв'язок

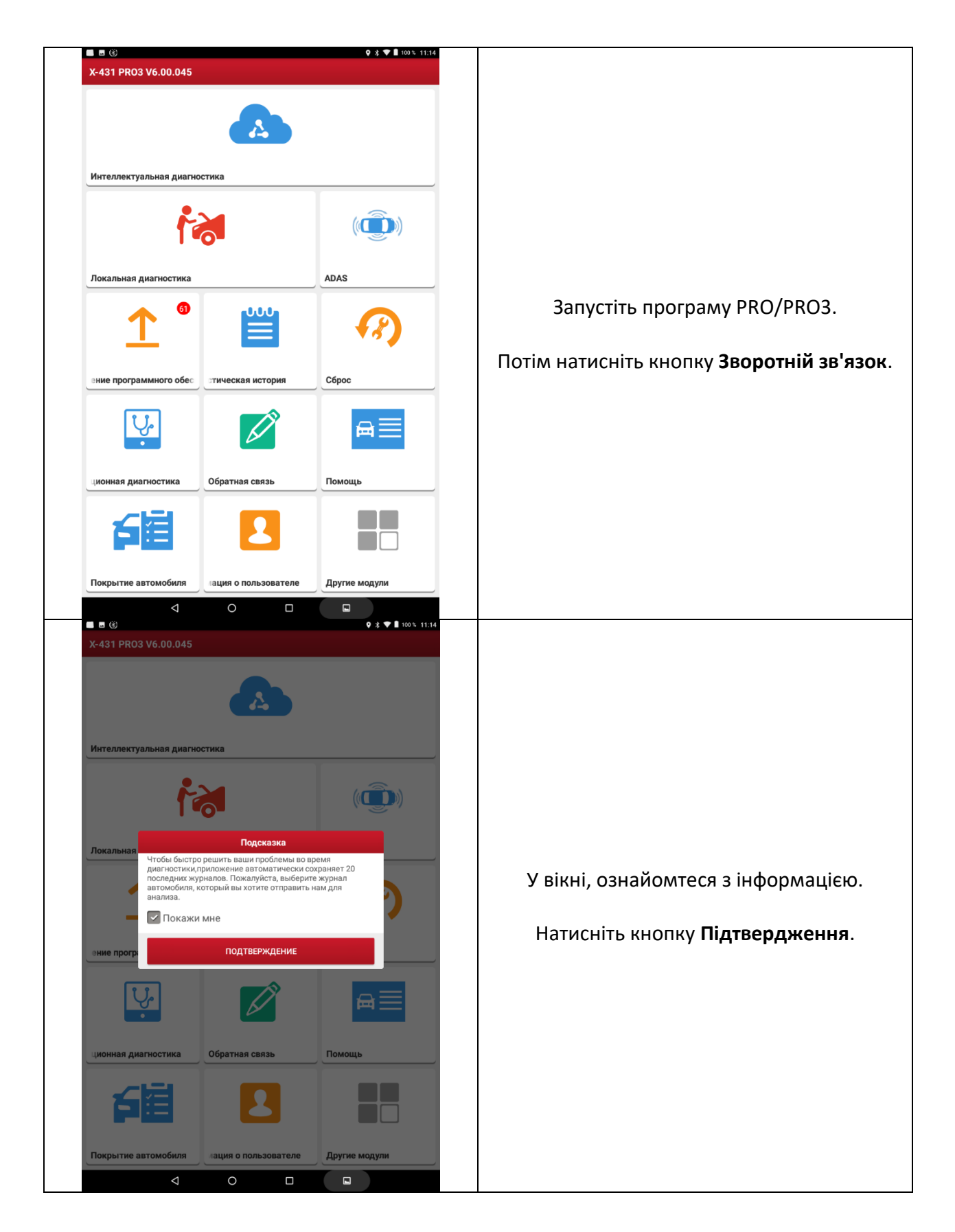

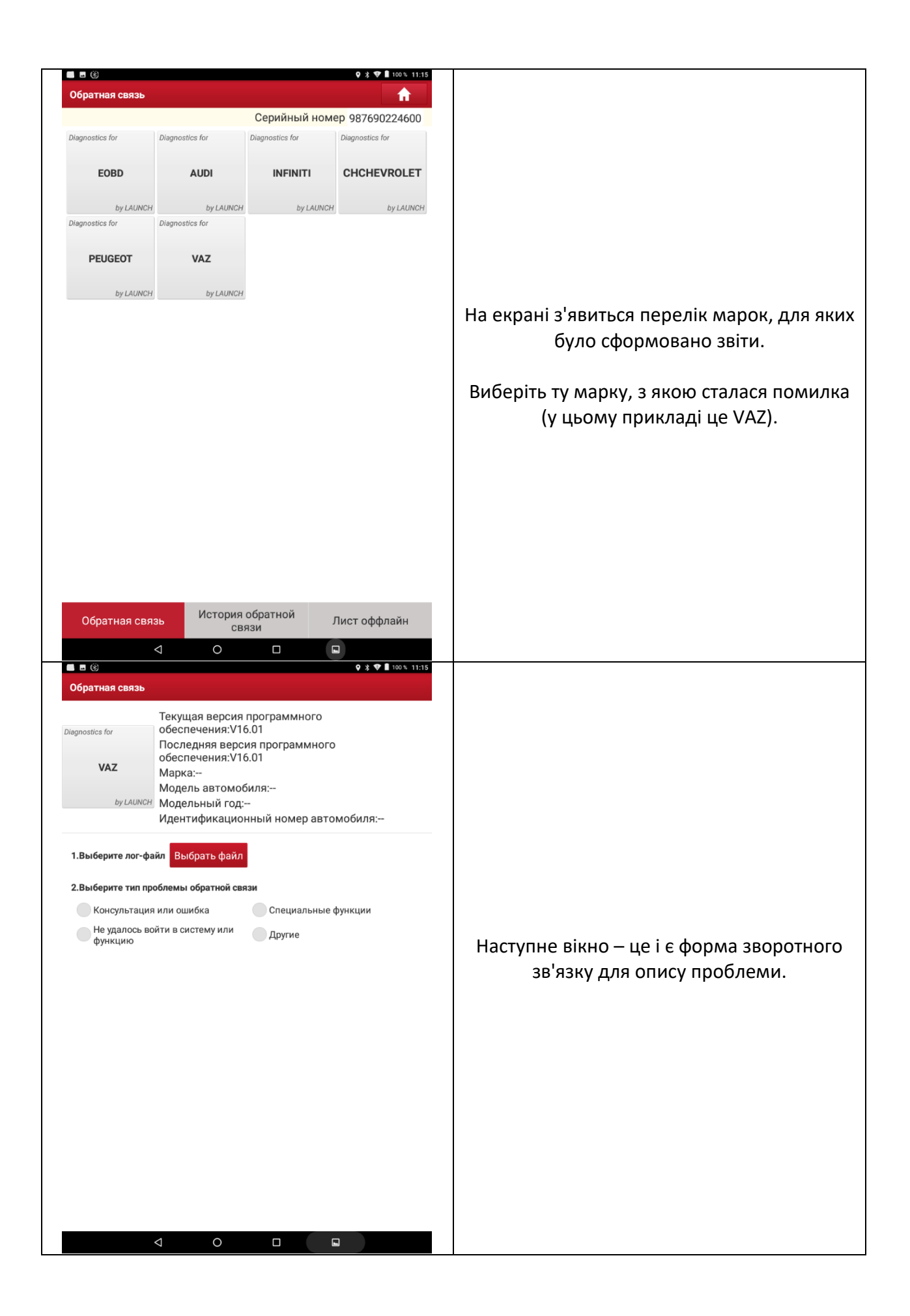

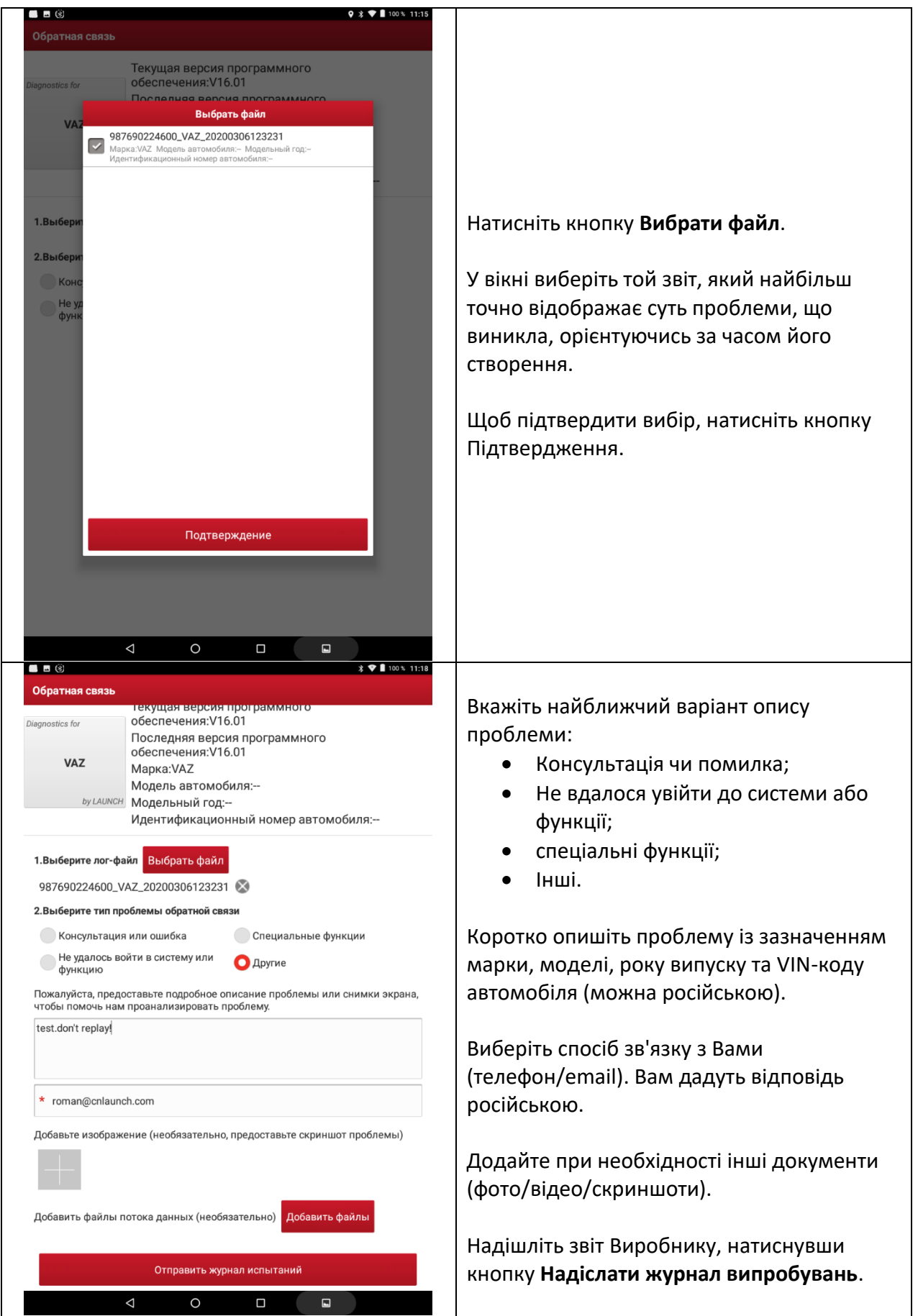

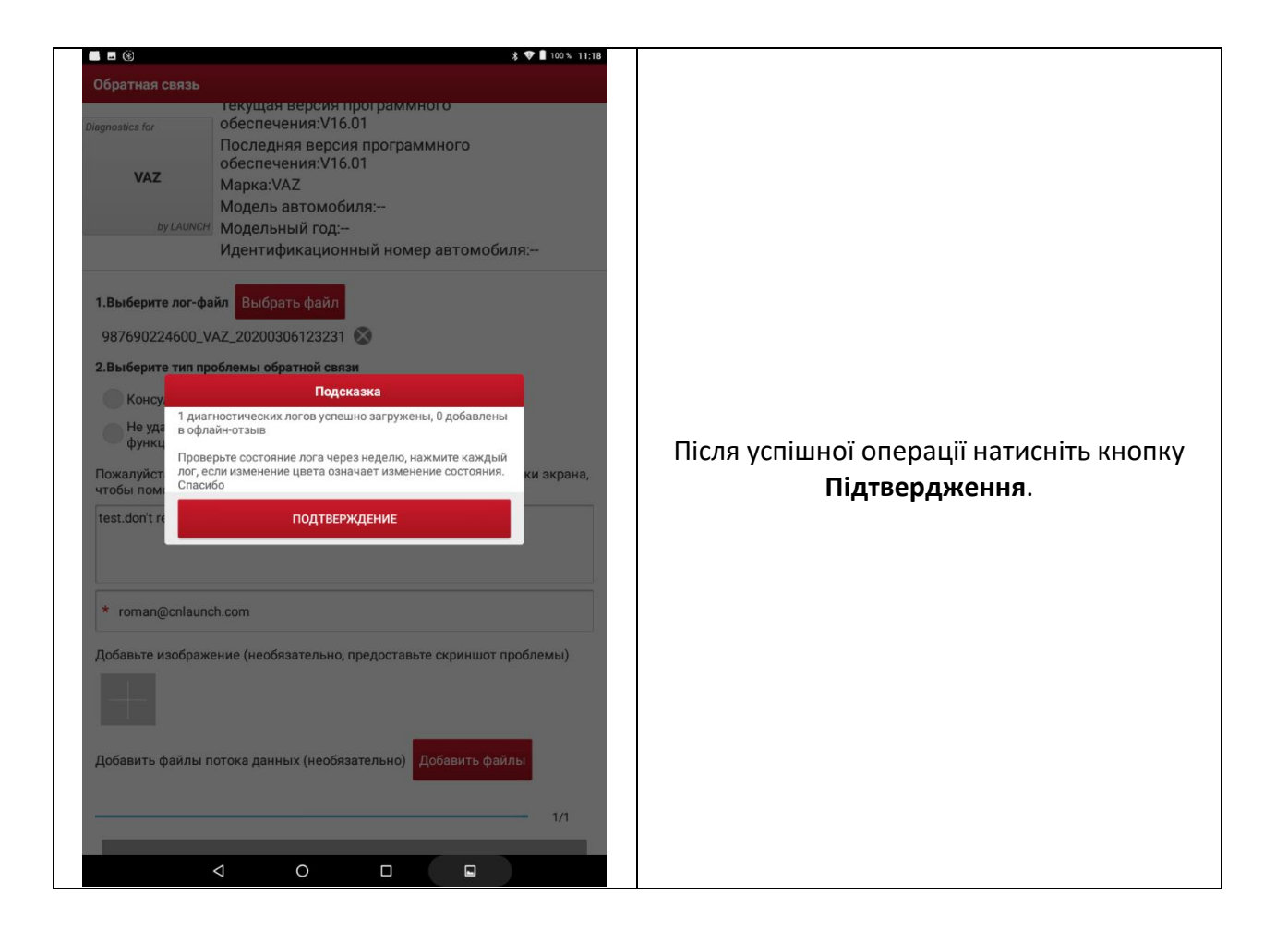